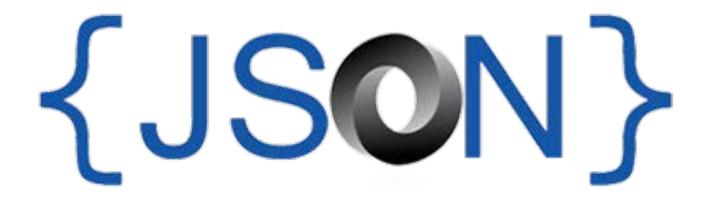

#### **The Fat-Free Alternative to XML**

# JSON as an XML Alternative

- JSON is a light-weight alternative to XML for data-interchange
- JSON = JavaScript Object Notation
  - It's really language independent
  - Most programming languages can easily read it and instantiate objects or some other data structure
- Defined in <u>RFC 4627</u>, IETF, July 2006
  - Current version is <u>RFC 8259</u>, December 2017

http://json.org/ has more information

# JSON TL;DR

- Lightweight data-interchange format
- Easy for humans to read and write
- Easy for machines to parse and generate
- Not tied tied to JavaScript or Web

# Example

```
{"firstName": "John",
"lastName" : "Smith",
"age" : 25,
"address" :
 {"streetAdr" : "21 2nd Street",
  "city" : "New York",
  "state" : "NY",
  "zip" : "10021"},
"phoneNumber":
 [{"type" : "home",
   "number": "212-555-1234"},
  {"type" : "fax",
   "number" : "646-555-4567"}]
```

}

- <u>This</u> is a JSON object with five key-value pairs
- Objects are wrapped by curly braces
- There are no object IDs
- Keys are strings
- Values are numbers, strings, objects or arrays
- Arrays/lists are wrapped by square brackets

#### **Simple BNF**

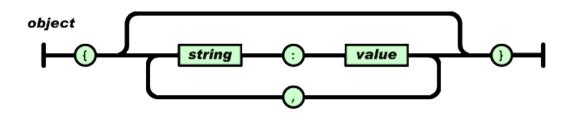

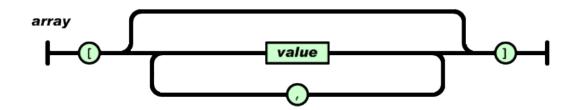

value

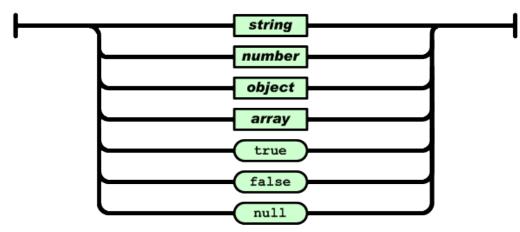

# **Evaluation: JSON is ...**

- Simpler and more compact than XML
  - No closing tags
  - XML parsing is hard because of its complexity
  - Compressed the two are similar in size
- A better fit for OO systems than XML
- Less extensible than XML
- Widely preferred for simple data exchange

### **JSON is Simple**

- Less syntax, no semantics
- Schemas? We don't need no stinkin schemas!\*
- Transforms? Write your own

# **JSON Schema**

- <u>https://json-schema.org/</u>
- IETF draft, 3/2018
- Provide annotations
- Specifies
  - Possible properties
  - Required properties
  - Value types
  - Value constraints
  - References

```
{
  "latitude": 48.858093,
  "longitude": 2.294694
```

{ "id": "http://ex.com/geo-location.schema.json", "\$schema": "http://json-schema.org/draft-07/schema#",

"title": "Longitude and Latitude Values",
 "description": "A geographical coordinate.",
 "required": [
 "latitude",
 "longitude" ],
"type": "object",
"properties": {
 "latitude": {
 "type": "number",
 "minimum": -90,

"maximum": 90 }, "longitude": { "type": "number", "minimum": -180, "maximum": 180 }

# **JSON-LD**

# JSON-LD is a W3C recommendation for representing RDF data as JSON objects

```
{"@context": {
  "name": "http://xmlns.com/foaf/0.1/name",
  "homepage": {
   "@id": "http://xmlns.com/foaf/0.1/workplaceHomepage",
   "@type": "@id"
  },
  "Person": "http://xmlns.com/foaf/0.1/Person"
},
 "@id": "http://me.markus-lanthaler.com",
 "@type": "Person",
 "name": "Markus Lanthaler",
 "homepage": "http://www.tugraz.at/"
```

### Many popular systems use JSON

- <u>MongoDB</u> is an open-source database for JSON objects
  - Very popular <u>NoSQL</u> database
  - A NoSQL DB is one that uses a model not based on relational tables
- <u>Elastic Search</u> is a popular, scalable information retrieval engine that uses JSON as its native representation

# **Example: JSON in Python**

>>> import json

```
>>> x = json.load(open('example.json'))
```

>>> x

```
{u'lastName': u'Smith', u'age': 25, u'phoneNumber': [{u'type': u'home',
u'number': u'212-555-1234'}, {u'type': u'fax', u'number': u'646-555-4567'}],
u'firstName': u'John', u'address': {u'streetAdr': u'21 2nd Street', u'state':
u'NY', u'zip': u'10021', u'city': u'New York'}}
```

```
>>> x['address']['state']
```

```
u'NY'
```

```
>>> print json.dumps(x, sort_keys=True, separators=(',',':'), indent=2)
{"address":{
```

```
"city":"New York",
```

```
"state":"NY",
```

```
"streetAdr":"21 2nd Street",
```

```
"zip":"10021"},
```

"age":25,

```
"firstName":"John",
```

"lastName":"Smith",

```
"phoneNumber":[
```

```
{ "number":"212-555-1234",
```

```
"type":"home"},
```

```
{"number":"646-555-4567",
```

```
"type":"fax" } ] }
```

- Python's JSON
   package reads & writes
   JSON from/to files &
   strings
- Maps JSON objects to Python dictionaries
- Maps JSON arrays to Python lists
- Dump (write to file) and dumps (write to string)
   functions can do
   simple pretty printing

#### JSON vs. XML

#### JSON: The Fat-Free Alternative to XML

json.org page laying out the case for JSON over XML

Stop Comparing JSON and XML

Blog post arguing that they're very different things with their own areas of applicability

#### ● XML ⇔JSON

There are many web tools (e.g.: <u>this one</u>) and software packages (e.g. <u>xml2dict</u>) that can convert between simple XML and JSON representations

# **Jupyter Notebook Examples**

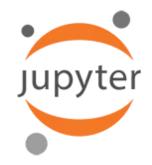

- Visit <u>http://bit.ly/kg19class</u> and get clone string
- Clone this on your computer
- cd class\_material/examples/xml/
- If needed:
  - pip3 install xmltodict
  - pip3 install jupyter
- jupyter notebook &
- In your web browser open xml2json.ipynb

#### Worse is Better?

- JSON vs. XML as an example of <u>"Worse is Better</u>"
- In 1989 <u>Dick Gabriel</u> headed a company with the best commercial version of Lisp
  - Lisp was considered by programming language experts to be much better than C
  - But C was 10x more popular than Lisp
  - Cf. today: Scheme vs. Python (w.r.t. mutable lists)
- Gabriel explained it as worse is better
   Software that's limited, but simple to learn/use,

and flexible, can be more popular for most users

# **Google's JSON Style Guide**

- Google has <u>style guides</u> for <u>JSON</u> and other languages
- Note: its an <u>XML document</u> with an <u>XSL stylesheet</u>!

| G Google JSON Style                                                                                                    | Guide × +                                                                                                    |                                                                                                    |                                                                                        |                                                                                                    |                                                                                                    |
|----------------------------------------------------------------------------------------------------|----------------------------------------------------------------------------------------------------|----------------------------------------------------------------------------------------------------|----------------------------------------------------------------------------------------|----------------------------------------------------------------------------------------------------|----------------------------------------------------------------------------------------------------|
| $\leftrightarrow$ $\rightarrow$ $\bigcirc$ $\bigcirc$ $\bigcirc$ $\bigcirc$ $\bigcirc$ $\bigcirc$ $\bigcirc$ $\bigcirc$ $\bigcirc$ $\bigcirc$ | .github.io/styleg 🖈 🗠 G 🛈 🕟                                                                                               | × × Ξ @ @ (                                                                                                    | o 🖬 🖻 🤹 🔝 🔘 :                                                                          |                                                                                                    |                                                                                                    |
|                                                                                                    | Google JSON Style Guide<br>Revision 0.9                                                                                   |                                                                                                    |                                                                                        | ze:https://google.giii × +<br>′ G                                                                                                    |                                                                                                    |
|                                                                                                    | toggling the                                                                                                    | point has a summary for which additional<br>accompanying arrow button that looks th<br>immaries with the big arrow button:<br>Toggle all summaries | information is available by<br>his way: ▶ . You may                                    | ="styleguide.xsl"?><br>">                                                                                                    | iew-source:https://goo: ×   17 A Deeper Look At JSOH: ×   +                                                                                                    |
| Table of Contents                                                                                                    |                                                                                                    |                                                                                                    |                                                                                        |                                                                                                    |                                                                                                    |
| General<br>Guidelines                                                                                                    | Comments Double Quotes Flattened data vs Structured Hierarchy                                                             |                                                                                                    |                                                                                        |                                                                                                    | <pre>#" xmlns:dc="http://purl.org/dc/elements/1.1/" g/2005/xpath-functions" version="1.0"&gt;</pre>                                                                                                    |
| Property Name<br>Guidelines                                                                                                    | Property Name Format Key Names in JSON Maps Reserved Property Names<br>Singular vs Plural Property Names Naming Conflicts |                                                                                                    |                                                                                        |                                                                                                    |                                                                                                    |
| Property Value<br>Guidelines                                                                                                    | Property Value Format Empty/Null Property Values Enum Values                                                              |                                                                                                    |                                                                                        |                                                                                                    |                                                                                                    |
| Property Value<br>Data Types                                                                                                    | Date Property Values Time Duration Property Values<br>Latitude/Longitude Property Values                                  |                                                                                                    |                                                                                        | ails in this Guide">                                                                                                    |                                                                                                    |
| JSON Structure<br>& Reserved<br>Property Names                                                                                                |                                                                                                    |                                                                                                    |                                                                                        | s that are initially hidden from view. They<br>bu see here on your left. Click it now. You                                                                                                    | are                                                                                                    |
| Top-Level<br>Reserved<br>Property Names                                                                                                    | apiVersion context id method param                                                                                        | s data error                                                                                                    | HTML                                                                                   |                                                                                                    |                                                                                                    |
|                                                                                                    |                                                                                                    | there's an "ex<br><pre>20  21  22  23 <category pre="" title<=""></category></pre>                                                                 | <pre>pand all" at the top of<br/>e="Introduction"&gt;<br/>guide documents guide:</pre> | <b>EXAMPLE SOLUTION</b><br><b>Solution</b><br><b>Solution</b> | <pre>we) { return document.getElementsByMame(name); } else {     waram {function(boolean); boolean) getVisibility Computes     var bodyName = namePrefix + '      s at ']; if (bodyElements.length != 1) { throw     mt = bodyElements(0); var buttonElement =     jible)) { todyElement.style.display = 'inline';      setEML = '     dig );; } function ShowByMame(namePrefix) { </pre> |

# Motivation for the style guide?

- Google's style guide addresses JSON's shortcomings by specifying conventions, e.g.:
  - JSON doesn't support objects having a unique ID which is needed to support graph structures

– The style guide has data.id as a reserved property for this {"data": {"id": "12345"}}

- Later, we'll study the W3C's <u>JSON-LD</u> as a way to encode semantic web data using JSON
  - JSON-LD specifies conventions needed to represent RDF knowledge graphs in JSON
  - Today's search engines recognize embedded JSON-LD in web pages and use the content

# **JSON Summary**

- JSON is preferred by most people for simple data encoding and exchange
- Most XML documents can be converted to JSON
- Shortcomings:
  - No standard schema mechanism
  - No stylesheets
  - Available datatypes are very simple
  - No semantics, e.g., no type system, cannot say spouse is a symmetric relation, grandparent = parent of parent
- Good example of *worse is better*